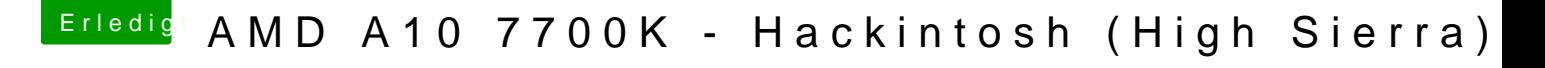

Beitrag von derHackfan vom 11. Oktober 2017, 10:35

Probiere einfach beides, ein mal CSM auf enabled und ein mal CSM au dein Board besser als ich.